## **NAMATKA**

РУКОВОДИТЕЛЯ **ОБРАЗОВАТЕЛЬНОГО** 

## Как безопасно пользоваться электронной почтой

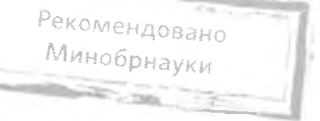

Выбери правильный почтовый сервис. В интернете много бесплатных. Однако почту лучше заводить на популярном сервисе, которым уже пользуются твои знакомые.

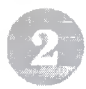

Не пиши о себе в адресе почты. Не указывай в почтовом адресе личную информацию. Например, лучше выбрать «музыкальный фанат@» или «рок2018@» вместо «андрей2005@».

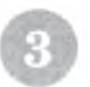

Используй двухэтапную авторизацию. Для двухэтапной авторизации помимо пароля нужно вводить код, который присылают по СМС.

Выбери сложный пароль. Для каждого почтового ящика должен быть свой сложный, устойчивый к взлому пароль.

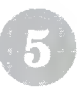

Используй проверочный вопрос. Придумай сам свой личный вопрос для идентификации, если сервис дает такую возможность.

Заведи несколько почтовых ящиков. Первый для частной переписки с адресатами, которым ты доверяешь. Этот электронный адрес не нужно использовать при регистрации на форумах и сайтах.

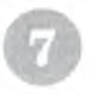

Не открывай вложения писем. Не открывай файлы и другие вложения в письмах, даже если они пришли от друзей. Уточни у них, отправляли ли они тебе эти файлы.

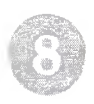

Выходите из почты. Не забывай нажимать «Выйти» после окончания работы на почтовом сервисе, перед тем как закрыть вкладку с сайтом.